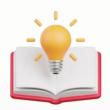

## How to Create Deposit Calculator in Transaction template

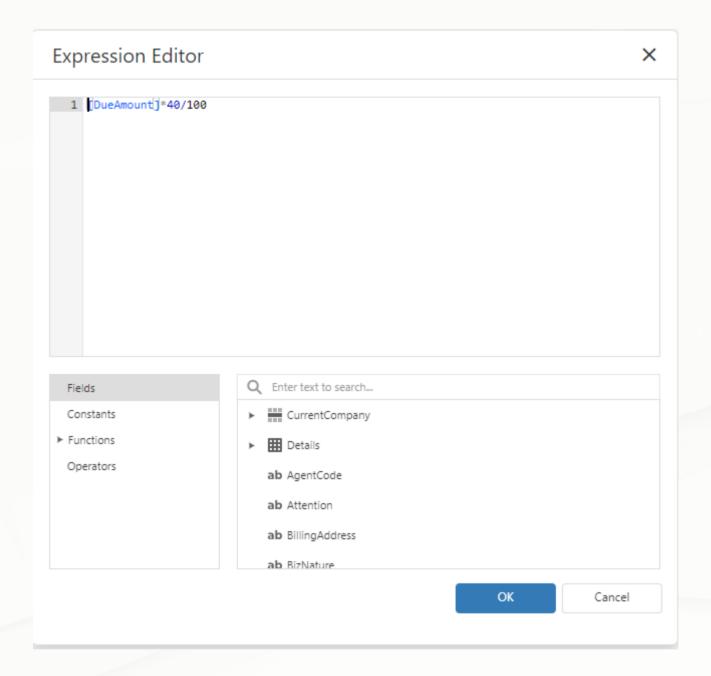

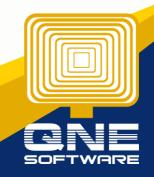

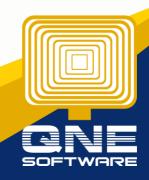